# **HURAIAN PINDAAN DOKUMEN ISO UPM**

# **BAHAGIAN A: Huraian Pindaan Dokumen ISO**

(Diisi oleh Pemohon/Pemilik Proses dan sila abaikan ruangan No. CPD kerana akan dilengkapkan oleh TPKD PP)

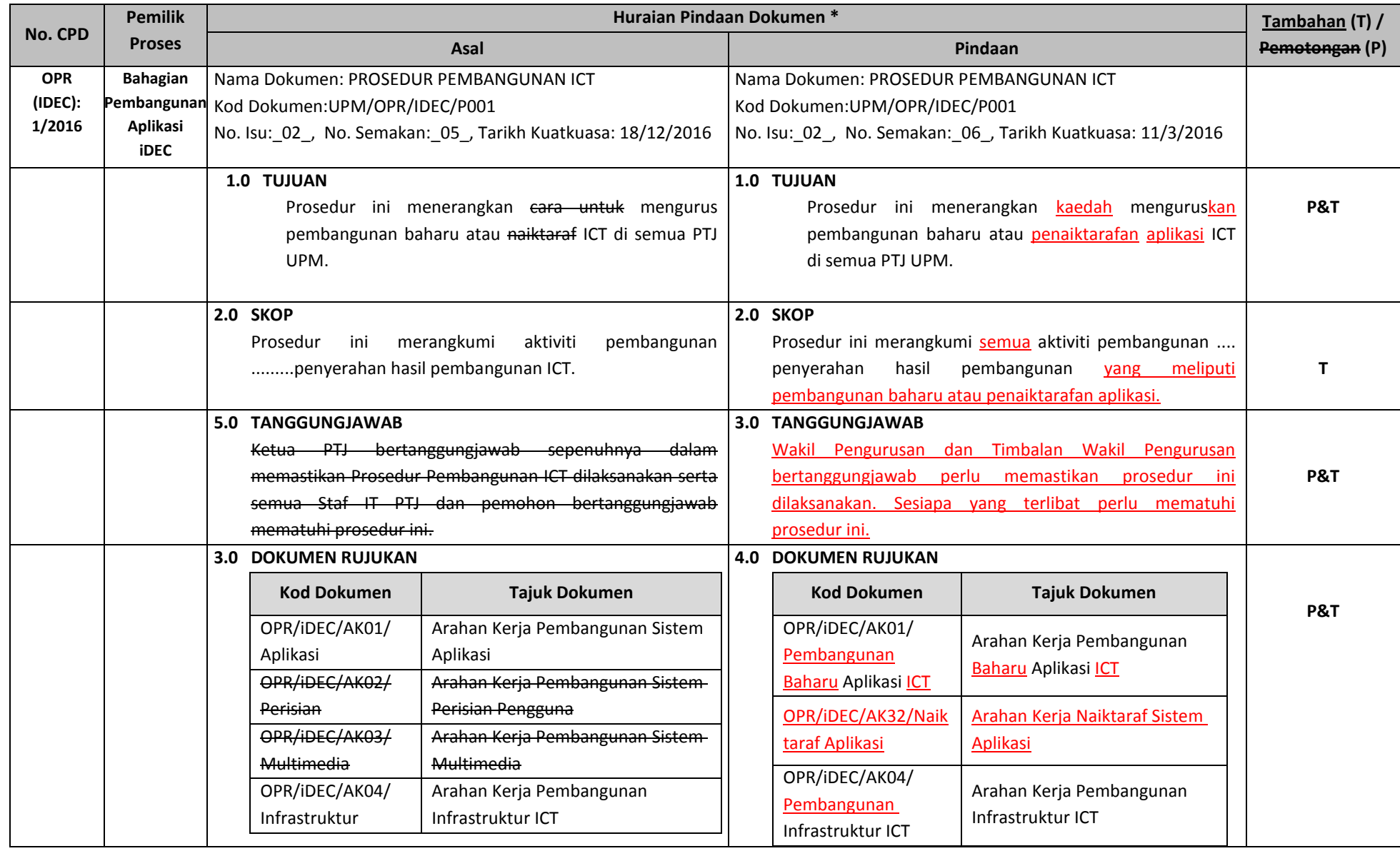

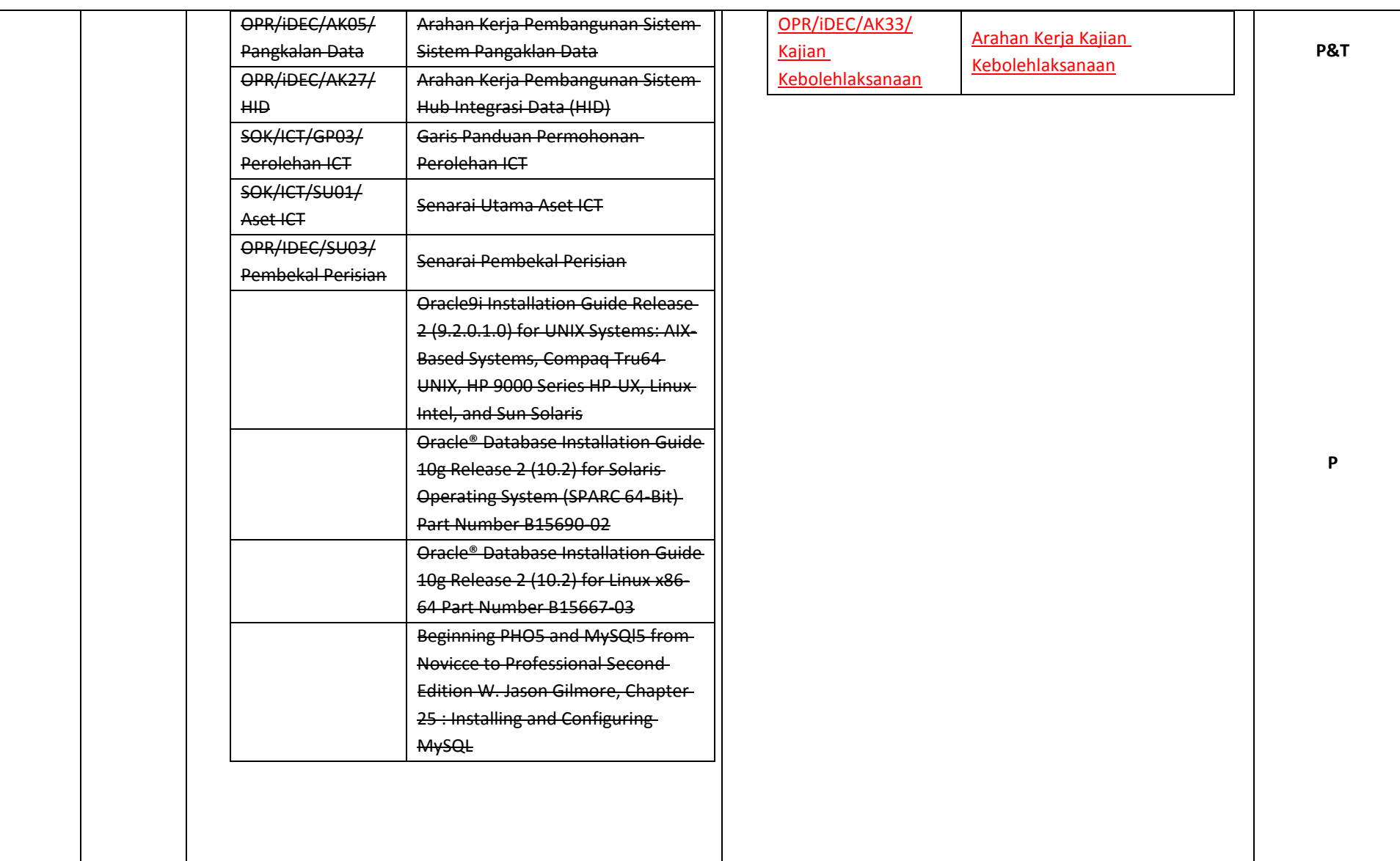

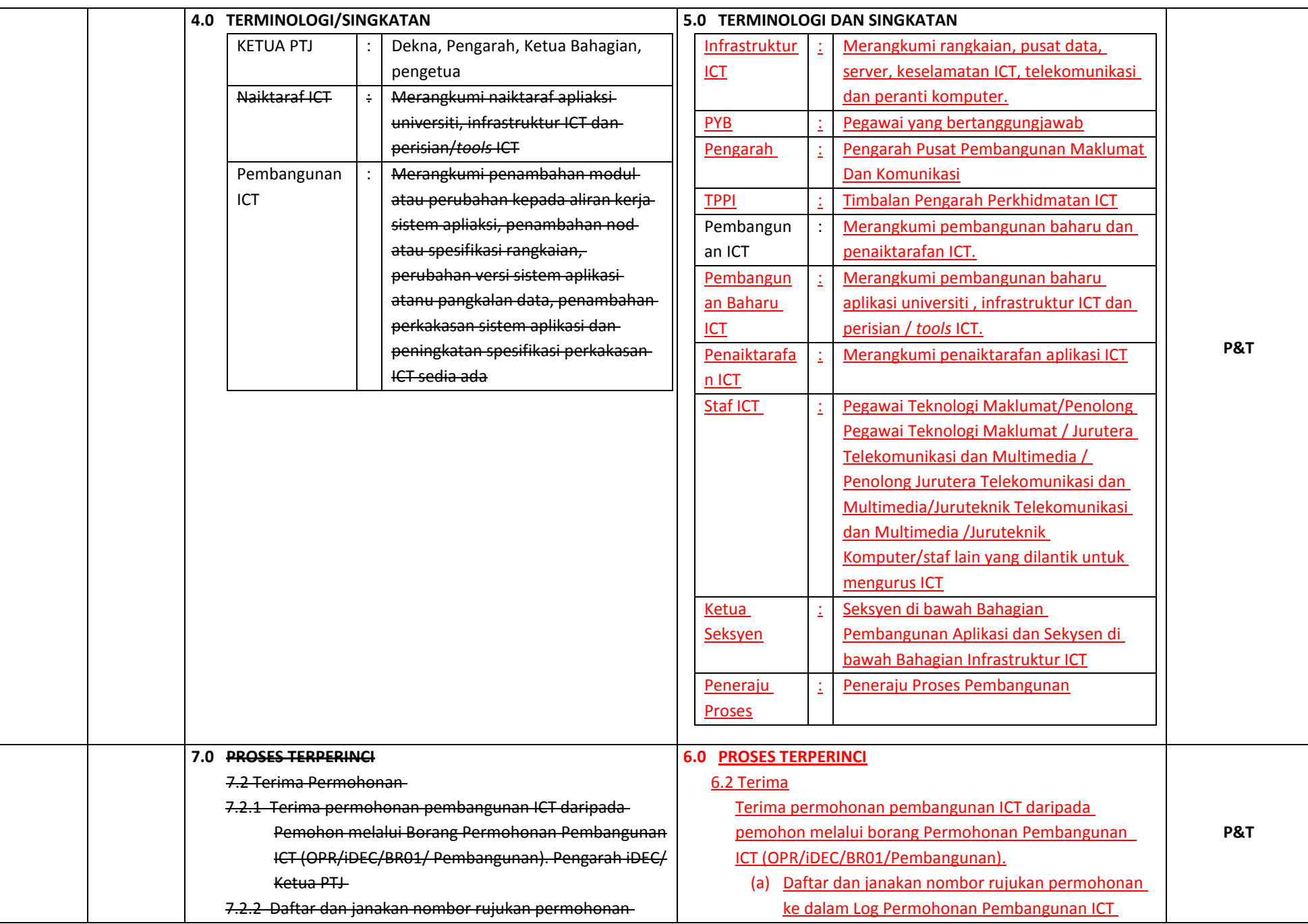

kedalam Log Permohonan Pembangunan ICT (OPR/iDEC/BL01/ pembangunan).

7.2.3 Arahkan Staf IT untuk membuat semakan permohonan pembangunan ICT

7.3 Semak Permohonan

- 7.3.1 Buat semakan permohonan dengan menilai sama ada pembangunan boleh dilaksanakan atau tidak secara dalaman oleh iDEC dalam tempoh 14 hari bekerja dari tarikh terima permohonan. Staf IT PTJ
- 7.3.2 Lengkapkan Borang Semakan Permohonan Pembangunan ICT (OPR/iDEC/BR09/Semakan Permohonan) dan kembalikan kepada Pengarah.

### 7.4 Lulus?

7.4.1 Jika YA, ikut langkah 7.6

7.4.2 Jika TIDAK, ikut langkah 7.5

7.5 Maklum kepada pemohon Pengarah iDEC/ Ketua PTJ

- 7.5.1 Maklumkan keputusan kepada pemohon dengan mengeluarkan surat Makluman Status Permohonan Pembangunan ICT dalam tempoh 30 hari bekerja selepas permohonan diterima dan ikut langkah 7.17.
- 7.5.2 Kemaskini Log Permohonan Pembangunan ICT(OPR/iDEC/BL01/Pembangunan).

7.6 Maklum Kepada Pemohon Pengarah iDEC/ Ketua PTJ

- 7.6.1 Maklumkan keputusan kepada pemohon dengan mengeluarkan surat Makluman Status Permohonan Pembangunan ICT dalam tempoh 30 hari bekerja selepas permohonan diterima dan ikut langkah 7.17.
- 7.6.2 Kemaskini Log Permohonan Pembangunan ICT(OPR/iDEC/BL01/Pembangunan).
- 7.6.3 Daftar projek pembangunan ICT ke dalam Log Pemantauan Pembangunan ICT (OPR/iDEC/BL02/Pembangunan).

7.7 Kaji Keperluan

7.7.1 Buat kajian keperluan untuk pembangunan ICT. Pengurus Projek

(OPR/IDEC/BL01/ Pembangunan).

- (b) Khusus bagi permohonan Pembangunan Baharu Aplikasi atau Penaiktarafan Aplikasi sahaja, pemohon perlu lengkapkan dan menyertakan Dokumen Pra-Keperluan Pembangunan Aplikasi (OPR/IDEC/DF05/Pra-Keperluan Pembangunan Aplikasi).
- 6.3 Semakan dan Laksana Kajian Kebolehsanaan Buat semakan pada borang permohonan **dalam tempoh 30 hari bekerja** serta melaksanakan langkah-langkah berikut:
	- (a) Laksanakan Kajian Kebolehlaksanaan berdasarkan kepada Arahan Kerja Kajian Kebolehlaksanaan Pembangunan ICT (OPR/IDEC/LP06/Kajian Kebolehlaksanaan)
	- (b) Mengeluarkan Laporan Kajian Kebolehlaksanaan Pembangunan ICT (OPR/IDEC/LP06/Kajian Kebolehlaksanaan)

6.4 Lulus?

- Kelulusan permohonan Pembangunan Baharu atau Penaiktarafan Aplikasi ICT adalah berdasarkan Laporan Kajian Kebolehlaksanaan Pembangunan ICT yang dihasilkan:
	- (a) Jika YA, ikut langkah 6.6. Jika TIDAK, ikut langkah 6.5.
- 6.5 Maklumkan kepada pemohon

Maklumkan hasil keputusan semakan **dalam tempoh 10 hari bekerja** dengan laksanakan tindakan berikut:

- (a) Memajukan surat Makluman Status Permohonan Pembangunan ICT bersama hasil Laporan Kajian Kebolehlaksanaan - (OPR / IDEC / LP06 / Kajian Kebolehlaksanaan) kepada pemohon.
- (b) Kemaskini Log Permohonan Pembangunan ICT (OPR / iDEC / BL01 / Pembangunan) dan

**P&T**

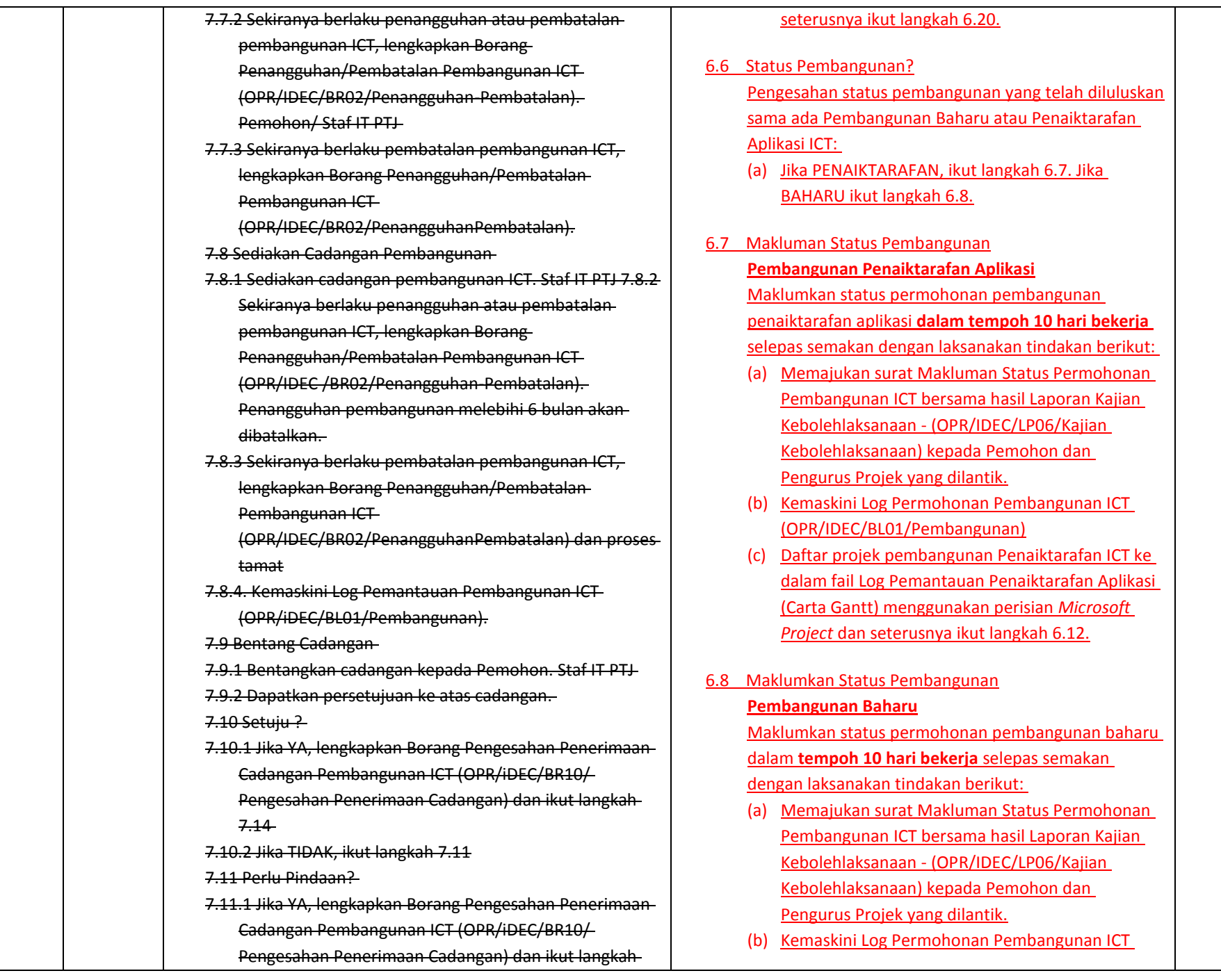

**P&T**

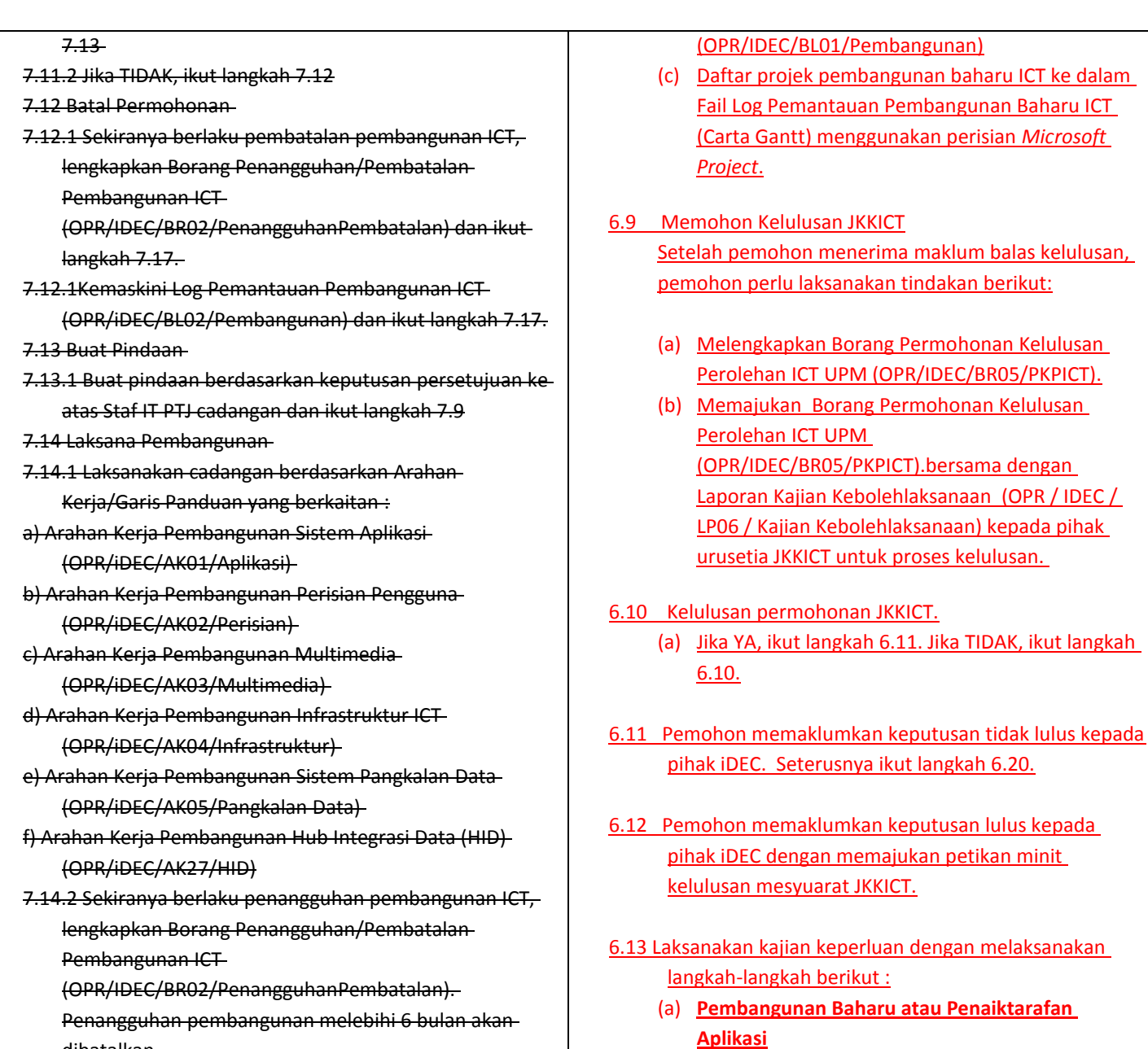

7.14.3 Sekiranya berlaku pembatalan pembangunan ICT, lengkapkan Borang Penangguhan/Pembatalan Pembangunan ICT

dibatalkan.

**P&T**

Buat kajian keperluan pengguna berdasarkan Dokumen Pra-Keperluan Pembangunan Aplikasi (OPR/IDEC/DF05/Pra-Keperluan Pembangunan

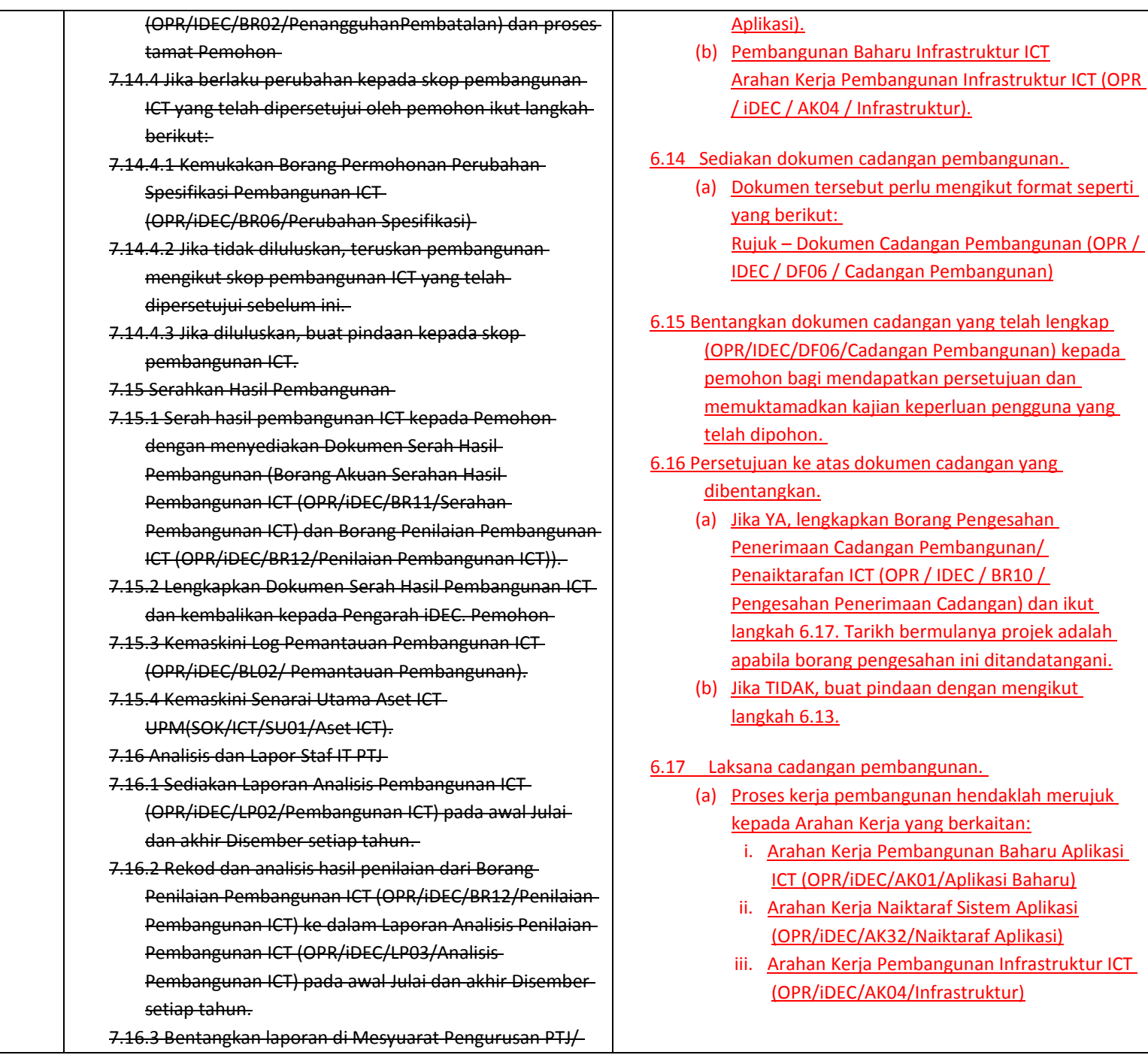

**P&T**

- atas dokumen cadangan yang dibentangkan.
	- engkapkan Borang Pengesahan an Cadangan Pembangunan/ afan ICT (OPR / IDEC / BR10 / an Penerimaan Cadangan) dan ikut 17. Tarikh bermulanya projek adalah orang pengesahan ini ditandatangani.
	- (b) Suat pindaan dengan mengikut <u>13.</u>

# angan pembangunan.

- rja pembangunan hendaklah merujuk rahan Kerja yang berkaitan:
	- an Kerja Pembangunan Baharu Aplikasi OPR/IDEC/AK01/Aplikasi Baharu)
	- an Kerja Naiktaraf Sistem Aplikasi (OPEC/AK32/Naiktaraf Aplikasi)
	- an Kerja Pembangunan Infrastruktur ICT (iDEC/AK04/Infrastruktur)

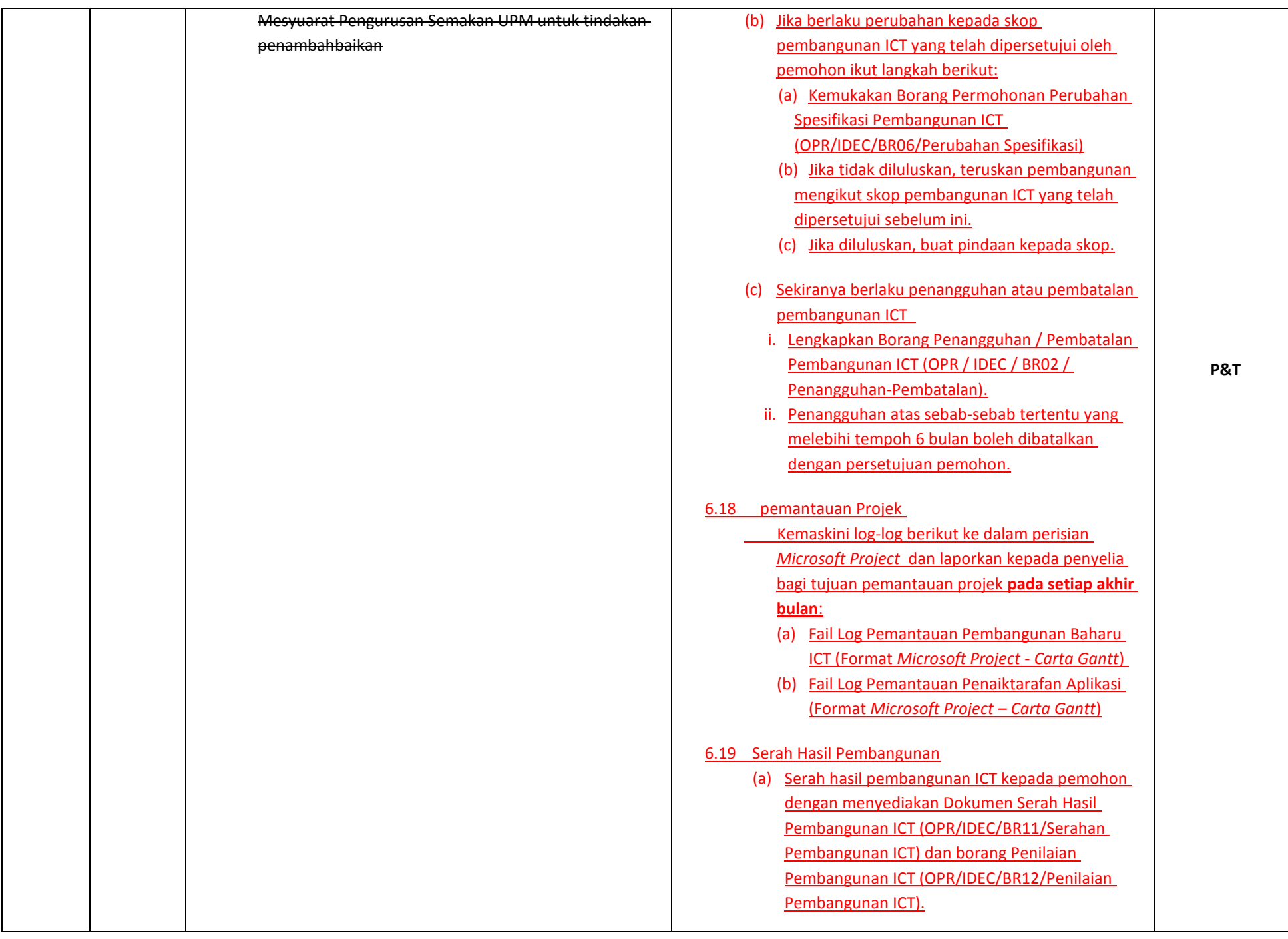

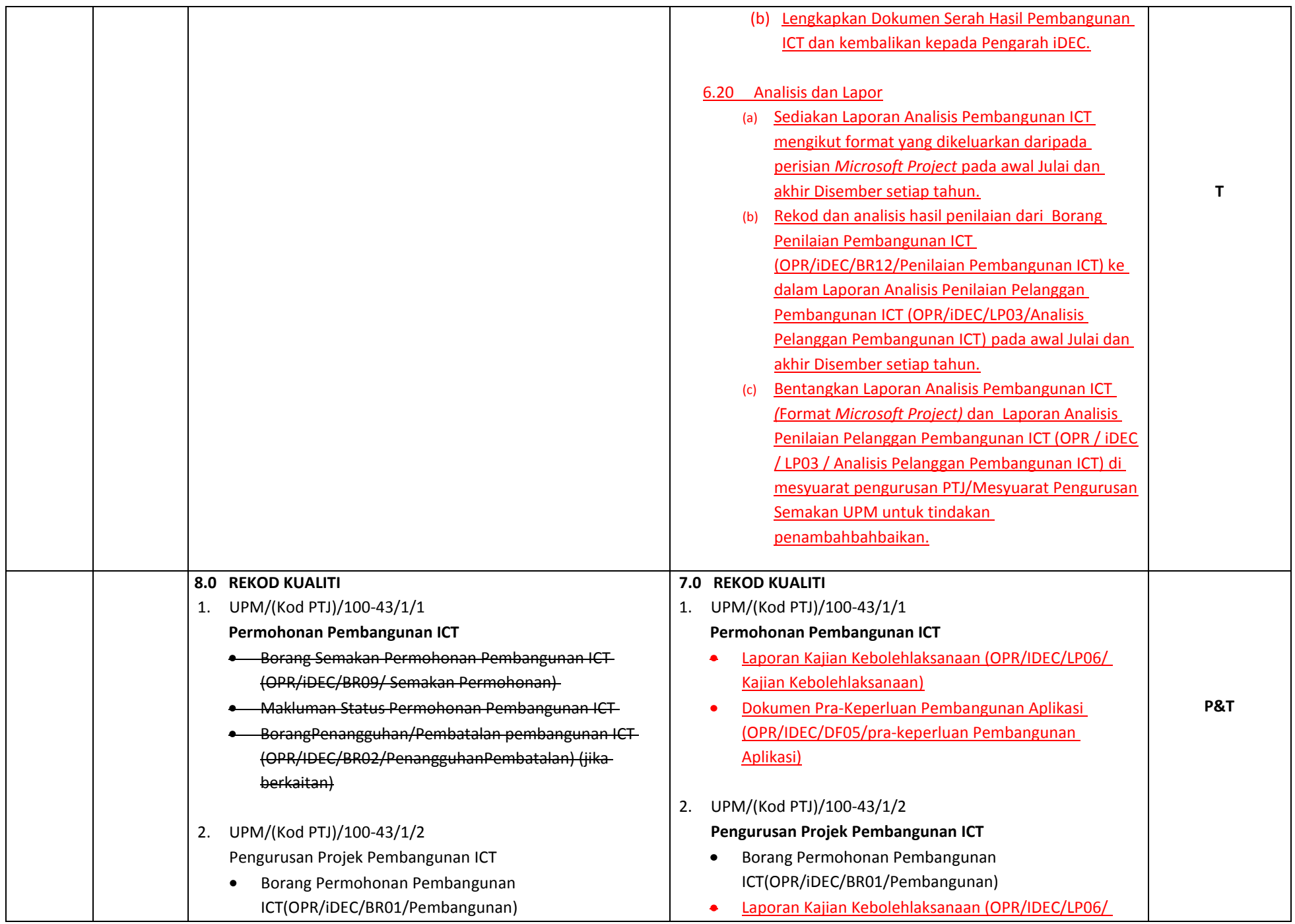

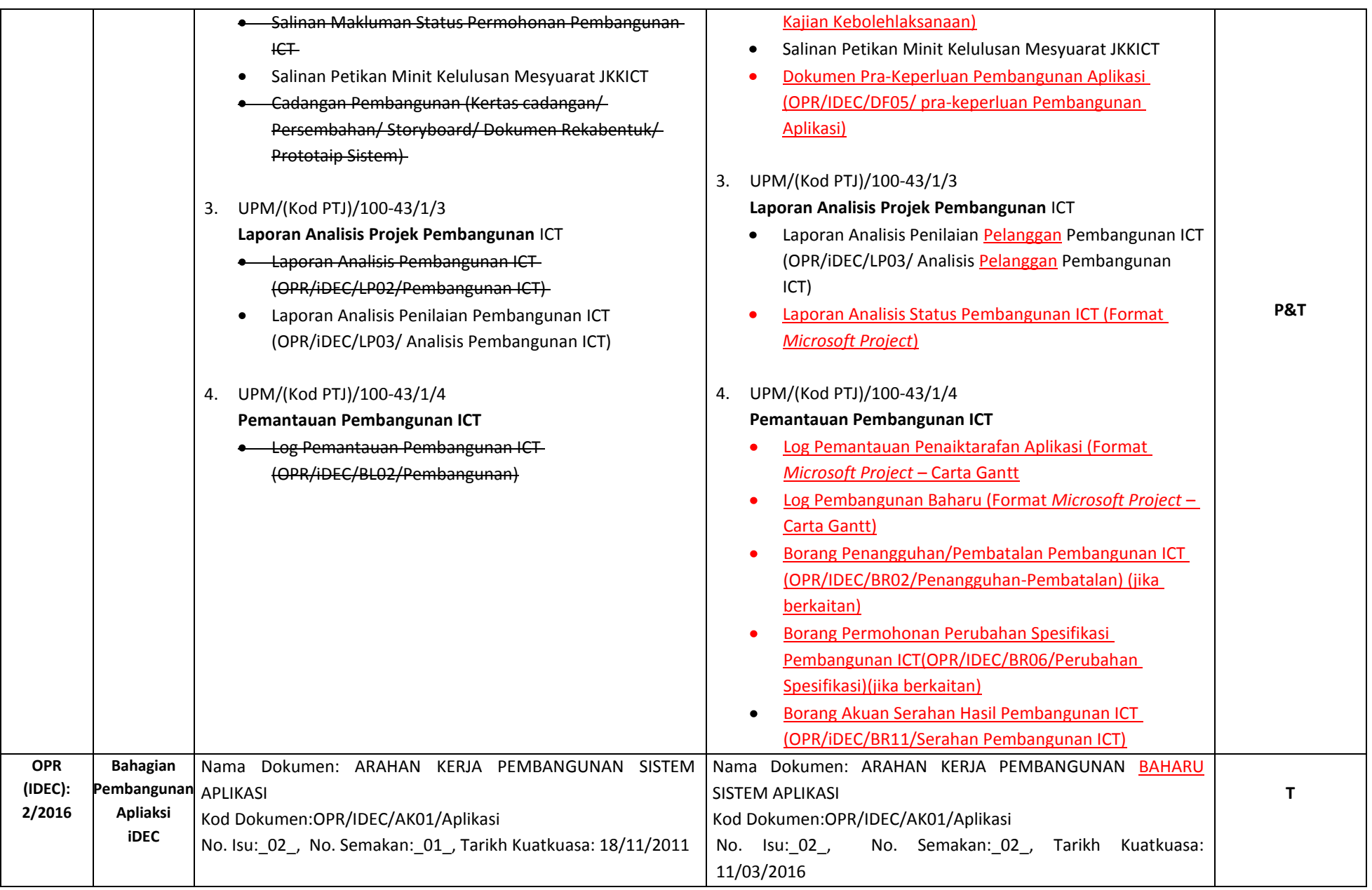

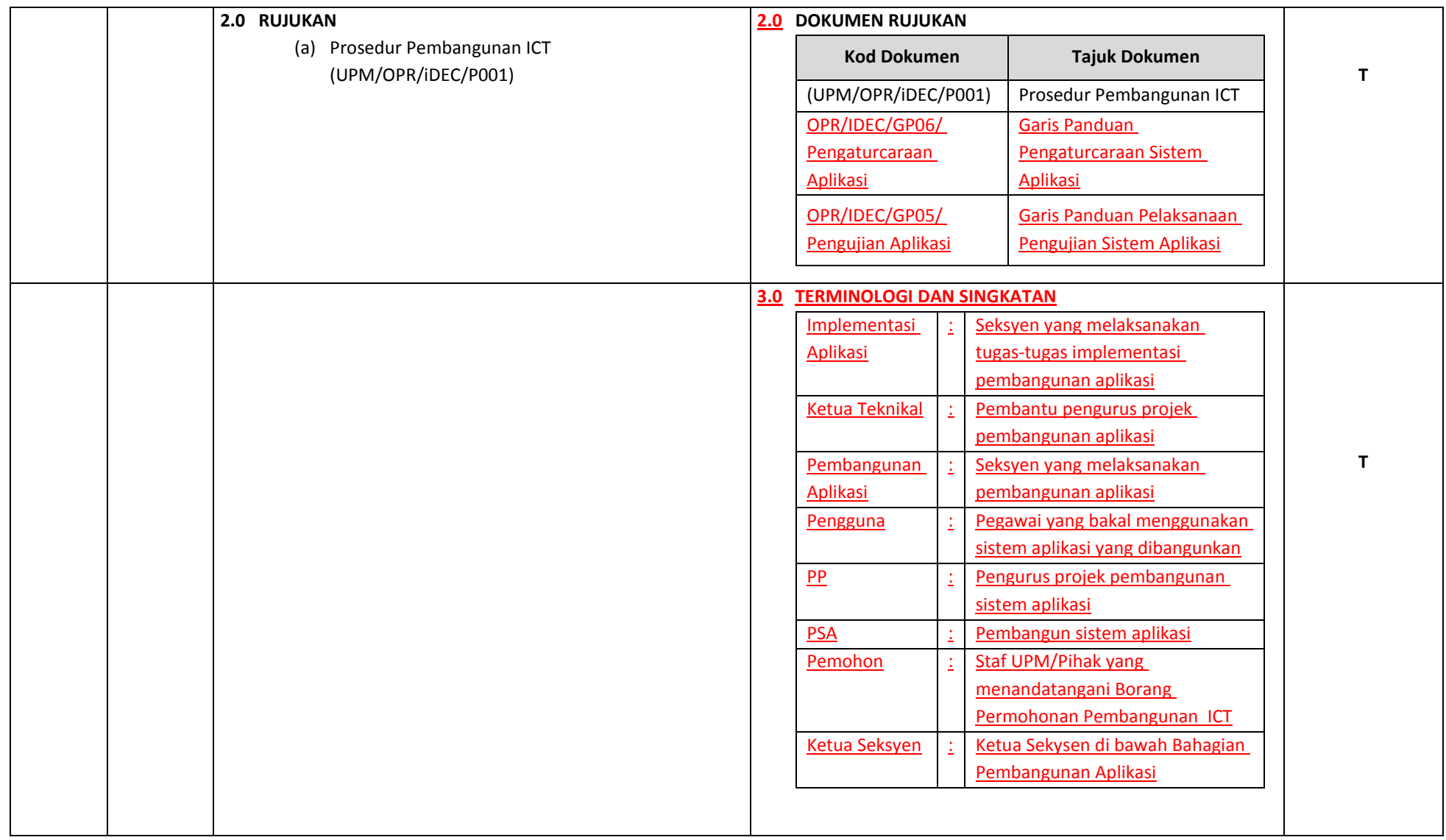

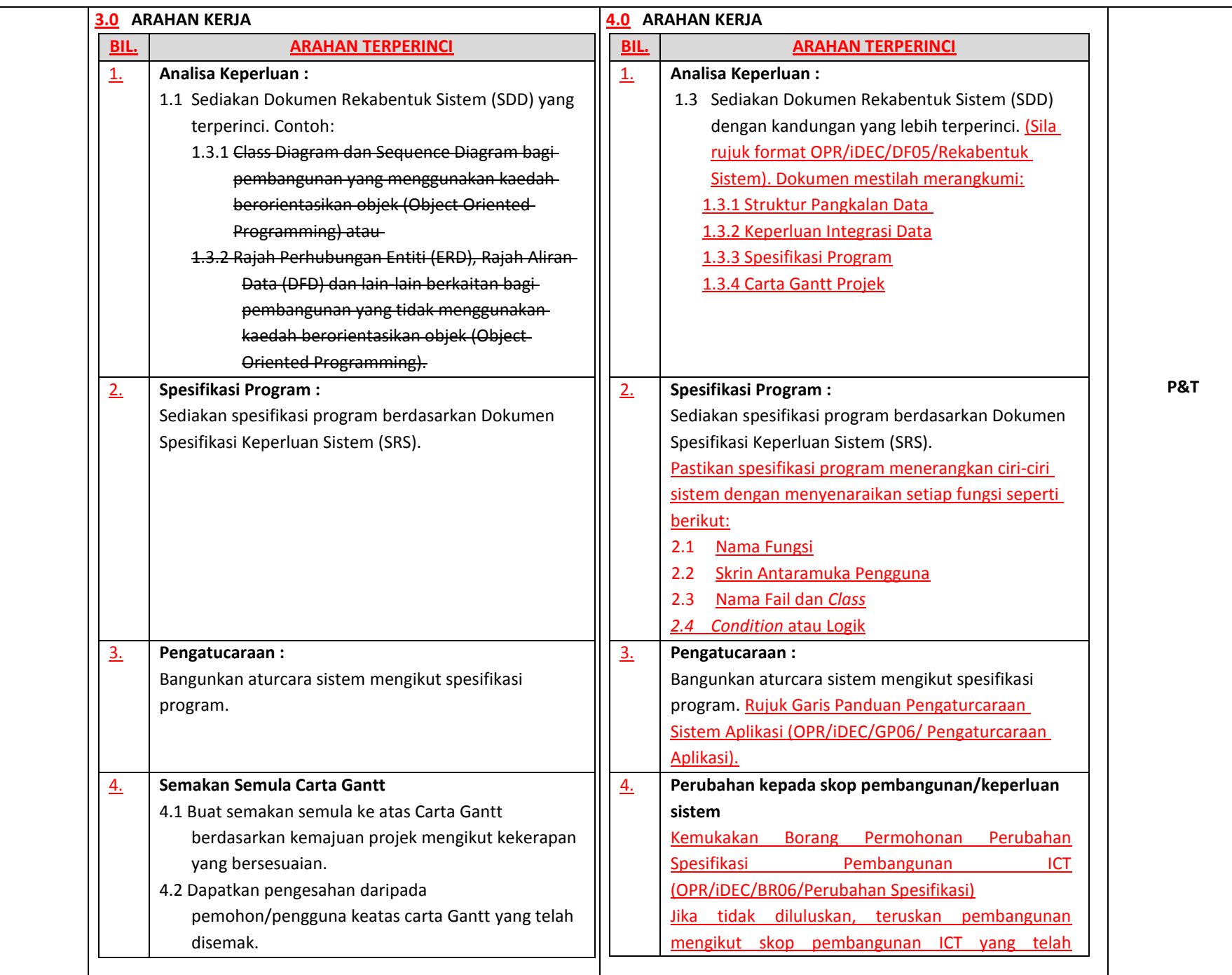

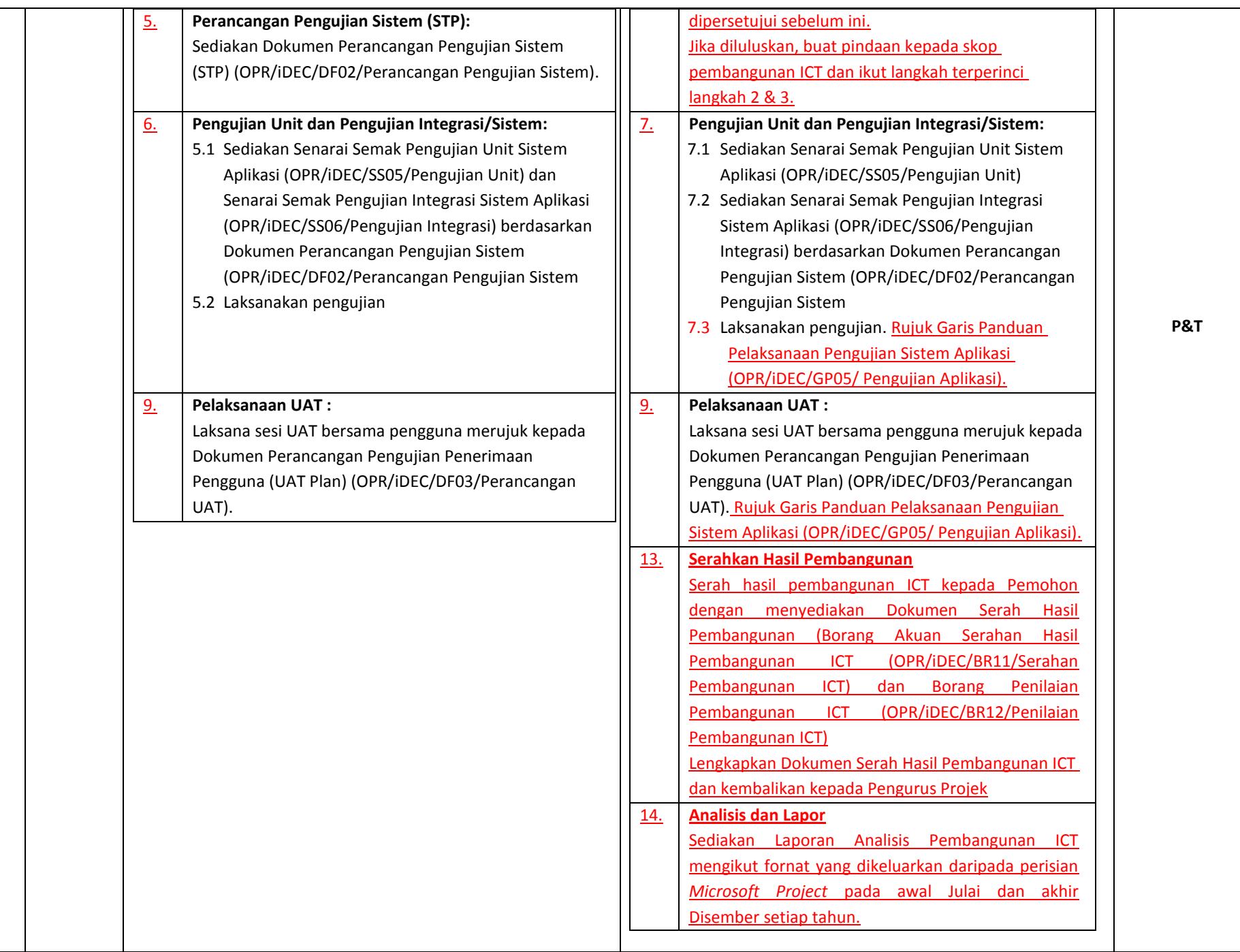

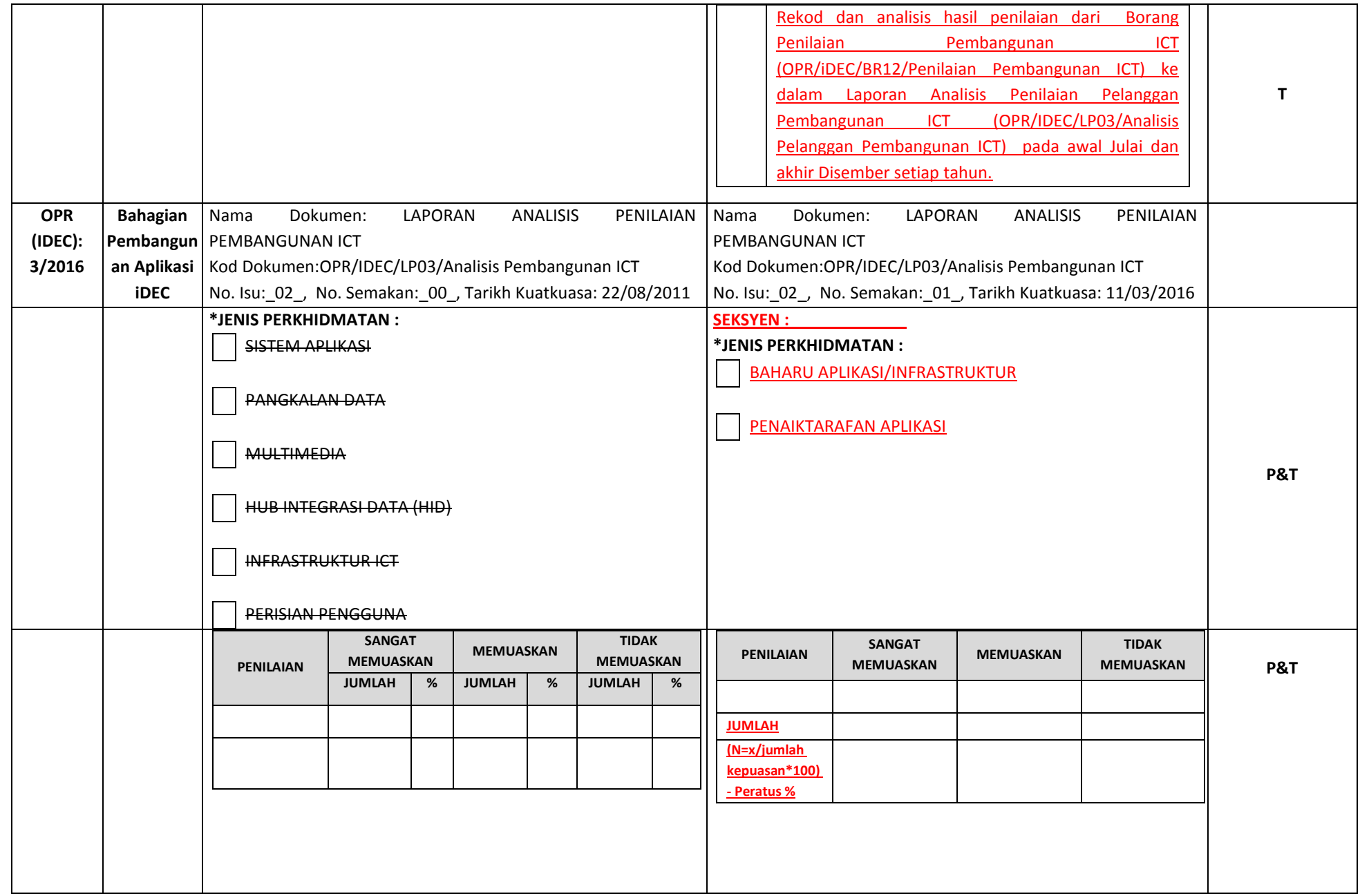

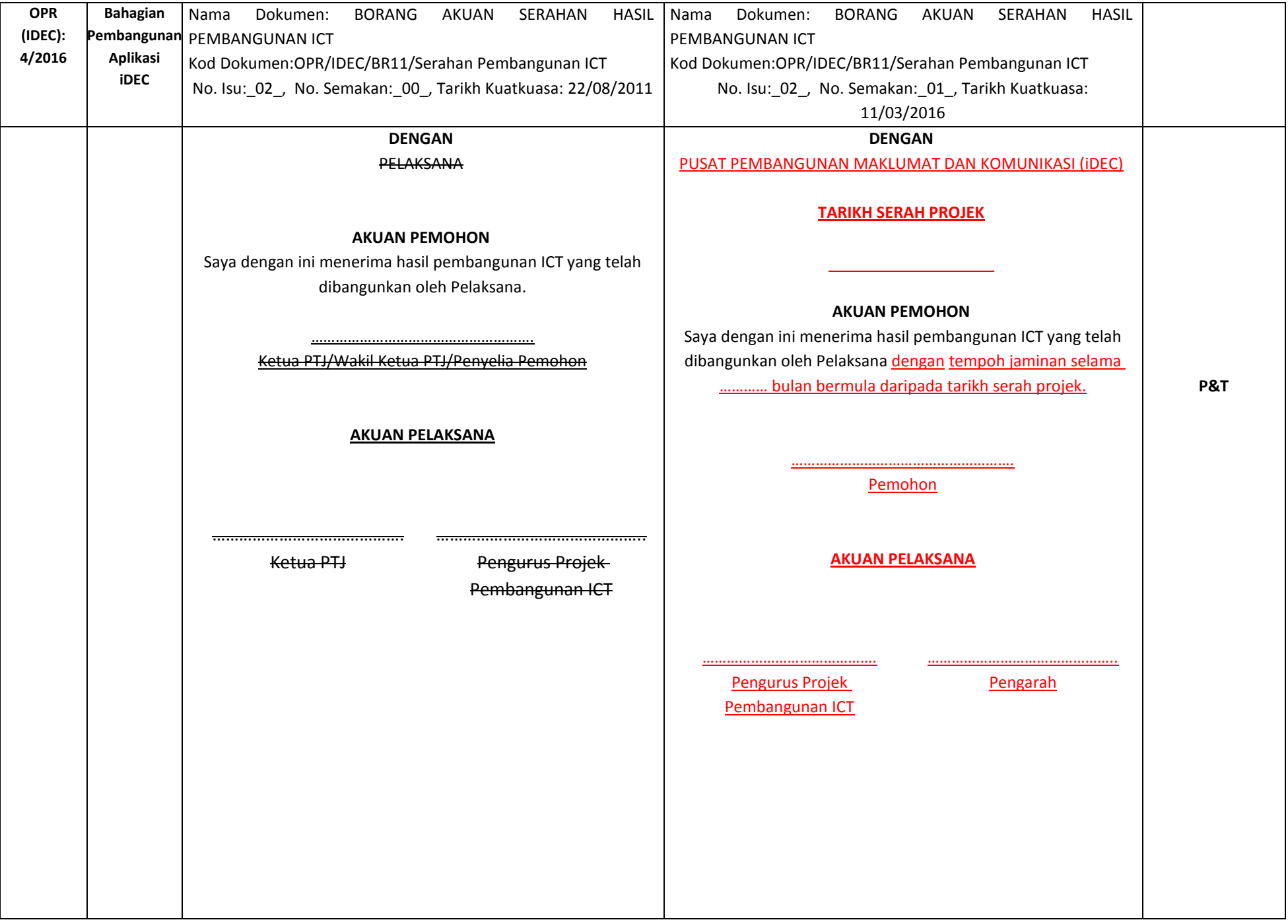

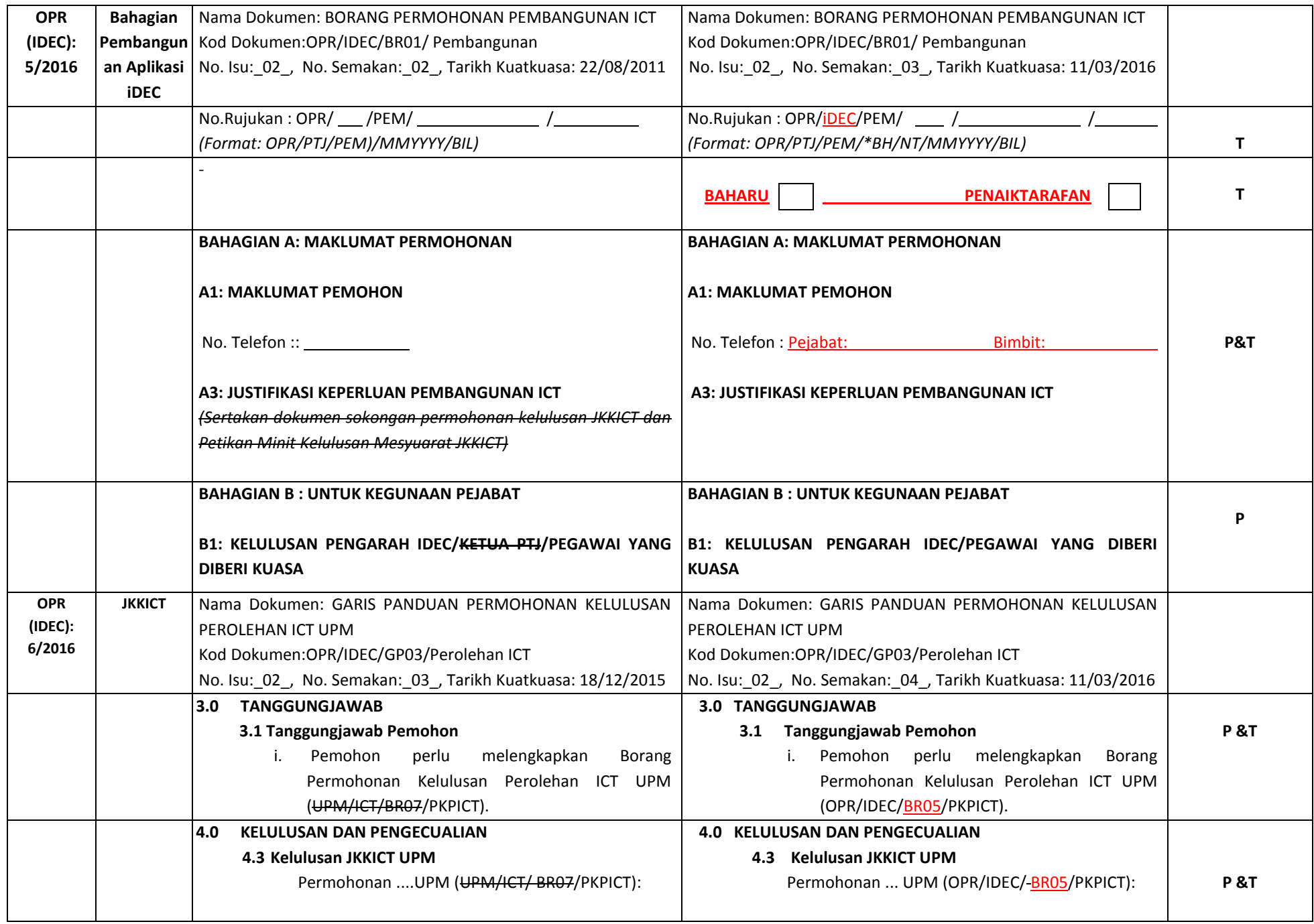

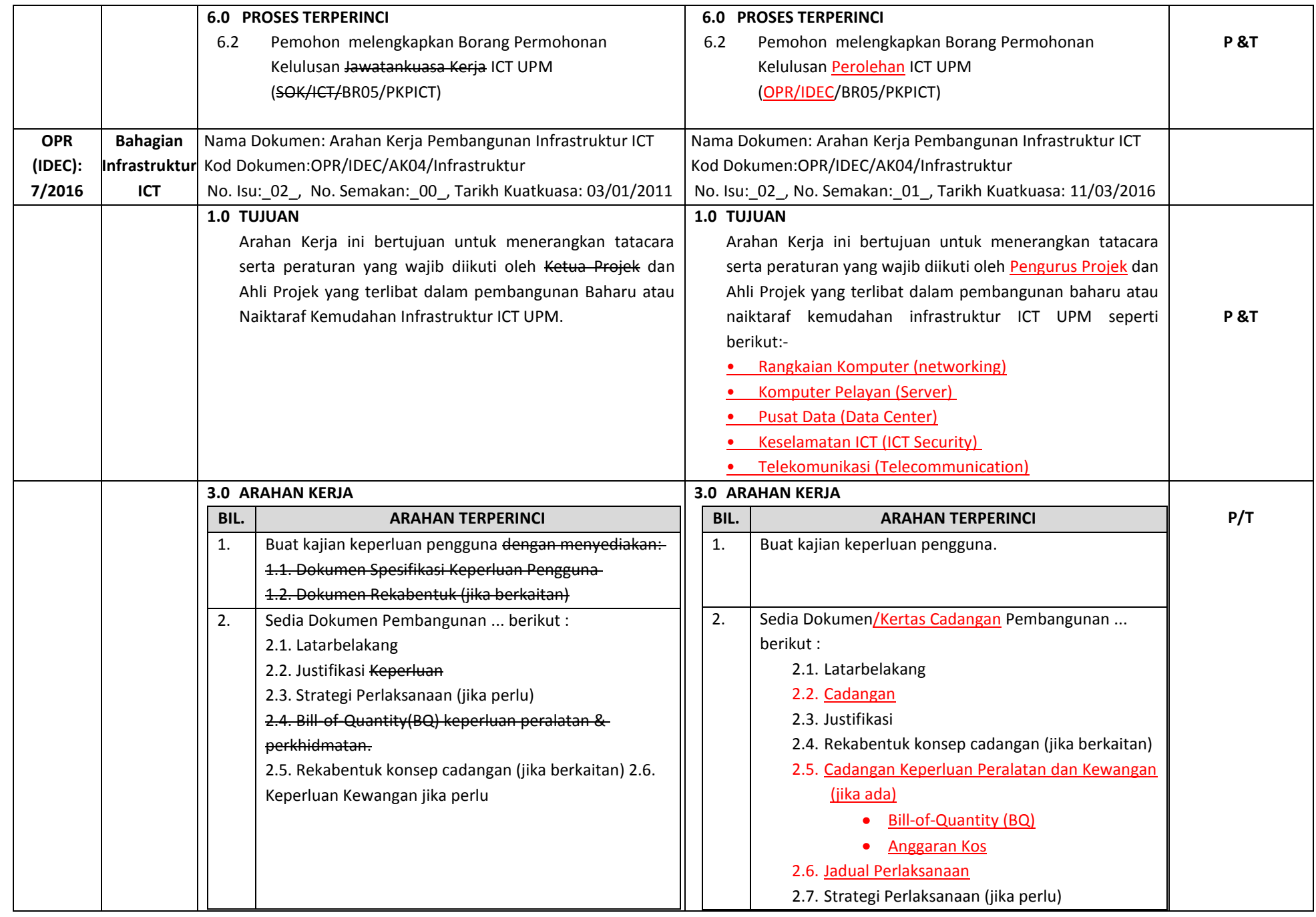

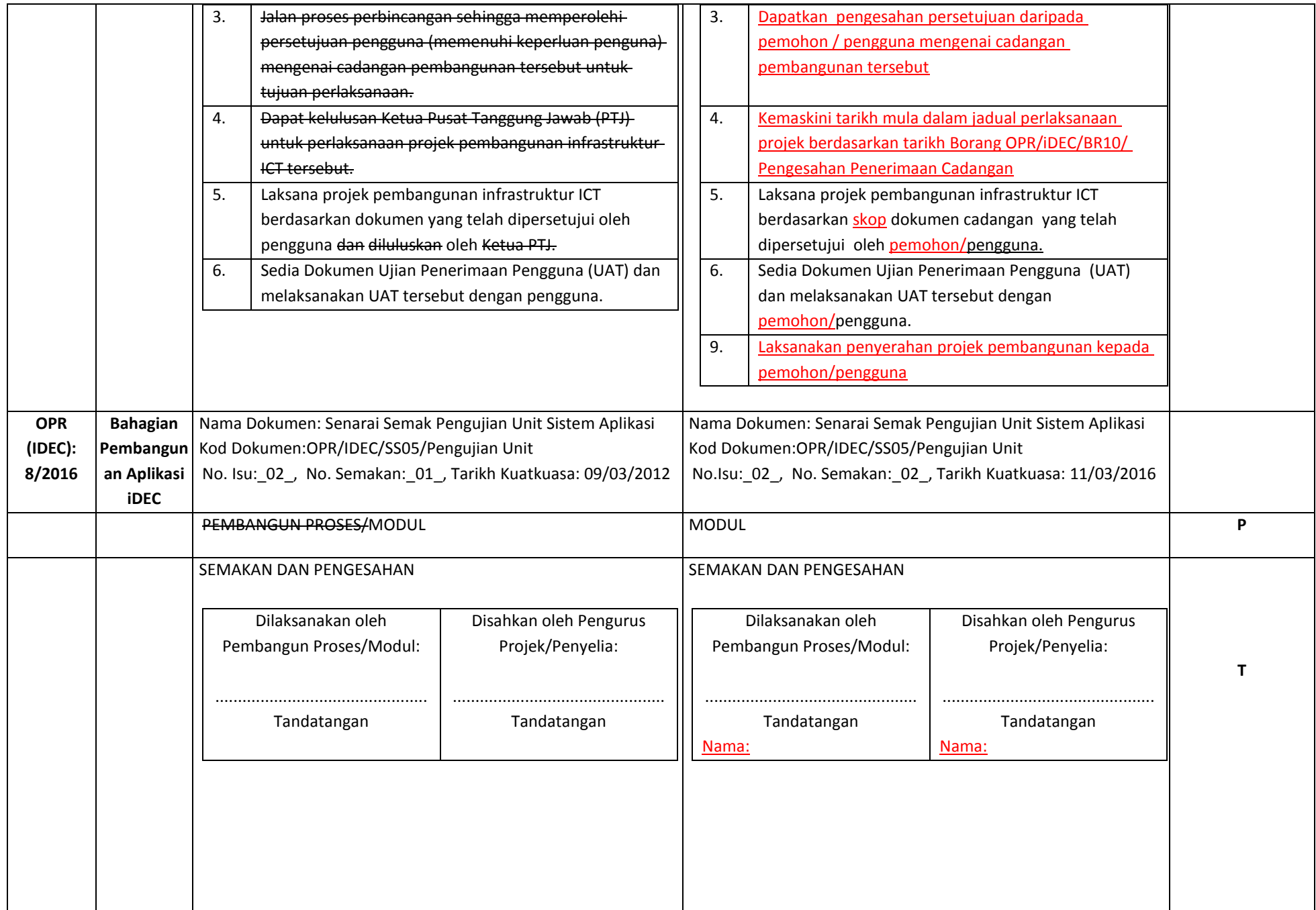

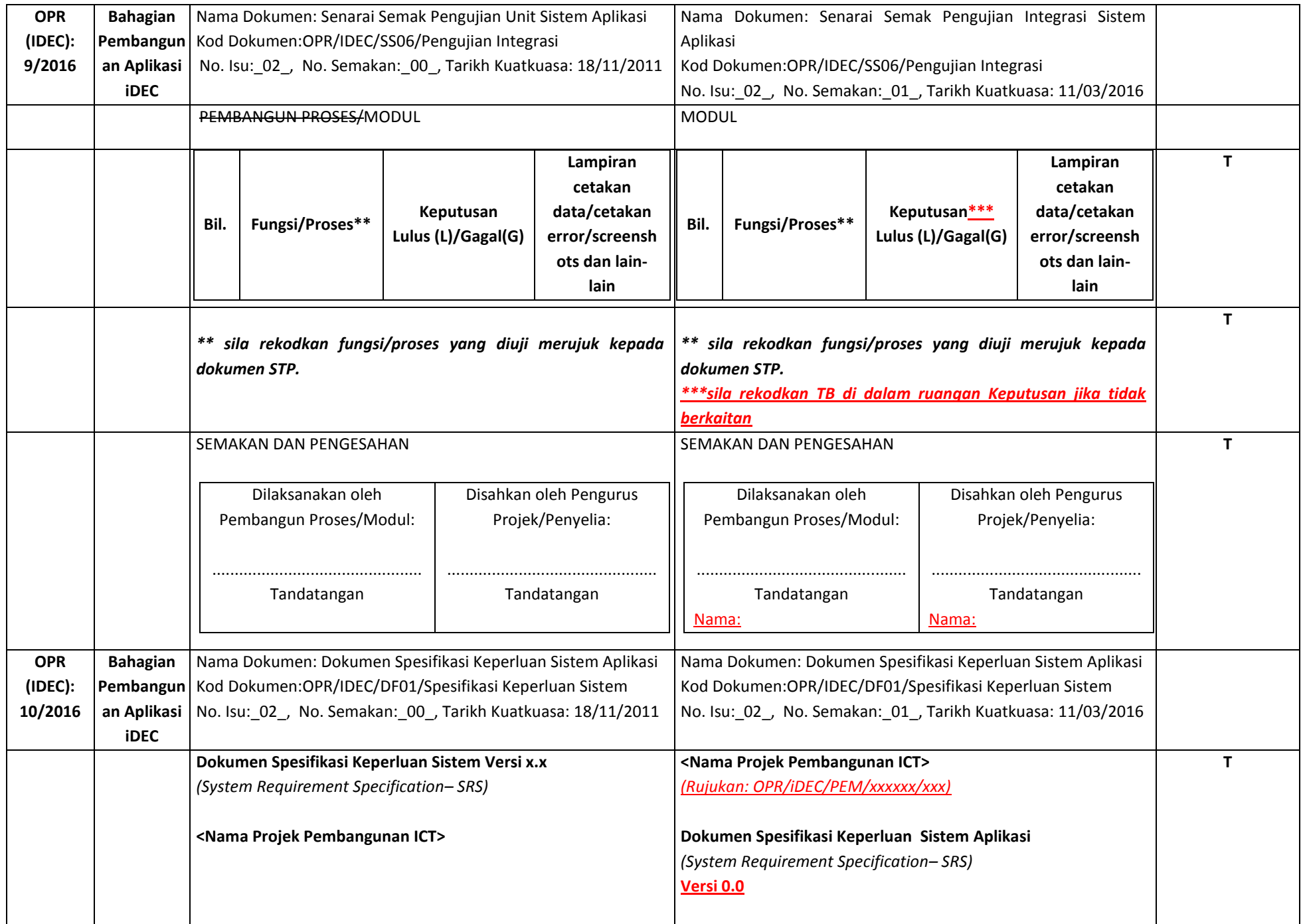

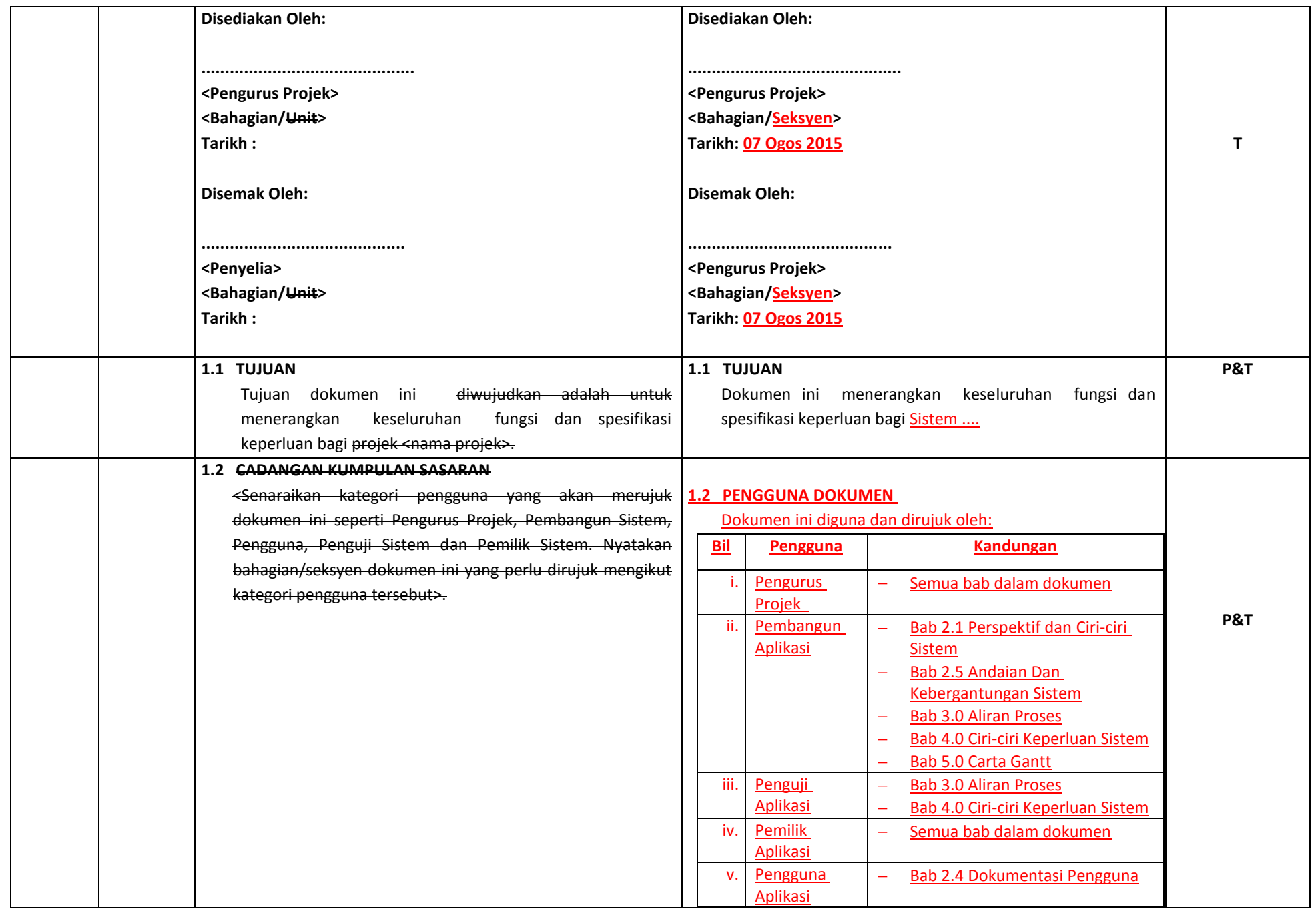

# **2.0 PENERANGAN KESELURUHAN**

#### **2.1 PERSPEKTIF & CIRI-CIRI SISTEM**

<Menerangkan fungsi/modul dan capaian pengguna pada setiap fungsi/modul tersebut.>

Contoh :

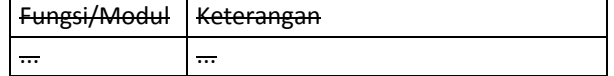

**DAN sertakan rajah konseptual projek.**

#### **2.2 PERSEKITARAN PENGOPERASIAN**

<Terangkan persekitaran yang diperlukan bagi sistem untuk beroperasi merangkumi :-

a) perkakasan (server aplikasi dan pangkalan data)

b) sistem pengoperasian

c) rangkaian (cth : internet/intranet/*mobile*)

d) *platform* pangkalan data

e) *web browser* dan versi

Lampirkan Gambarajah Rekabentuk Infrastruktur (jika  $perlu$ )  $\rightarrow$ .

### **2.3 KEKANGAN REKABENTUK DAN IMPLEMENTASI**

<Terangkan kekangan sistem pada fasa rekabentuk dan implementasi.

Contoh:

a) Penggunaan bahasa

b) Keperluan teknologi*.* Contoh penggunaan *browser* yang sesuai.

# **2.0 RINGKASAN SKOP PROJEK**

Proses utama sistem aplikasi ini terbahagi kepada:

*<sila rujuk Dokumen Cadangan Pembangunan untuk* 

*senarai modul>*

**2.1 MODUL 1**

*<Penerangan modul>*

# **2.2 MODUL 2**

*<Penerangan modul>*

**2.3 MODUL 3**

*<Penerangan modul>*

**2.4 MODUL 4**

*<Penerangan modul>*

# **2.5 RUJUKAN**

- i. < nama sistem yan dirujuk>
- ii. < nama manual yang dirujuk>
- iii. \*Sistem atau dokumen sedia ada yang menjadi rujukan semasa pembangunan projek

**P&T**

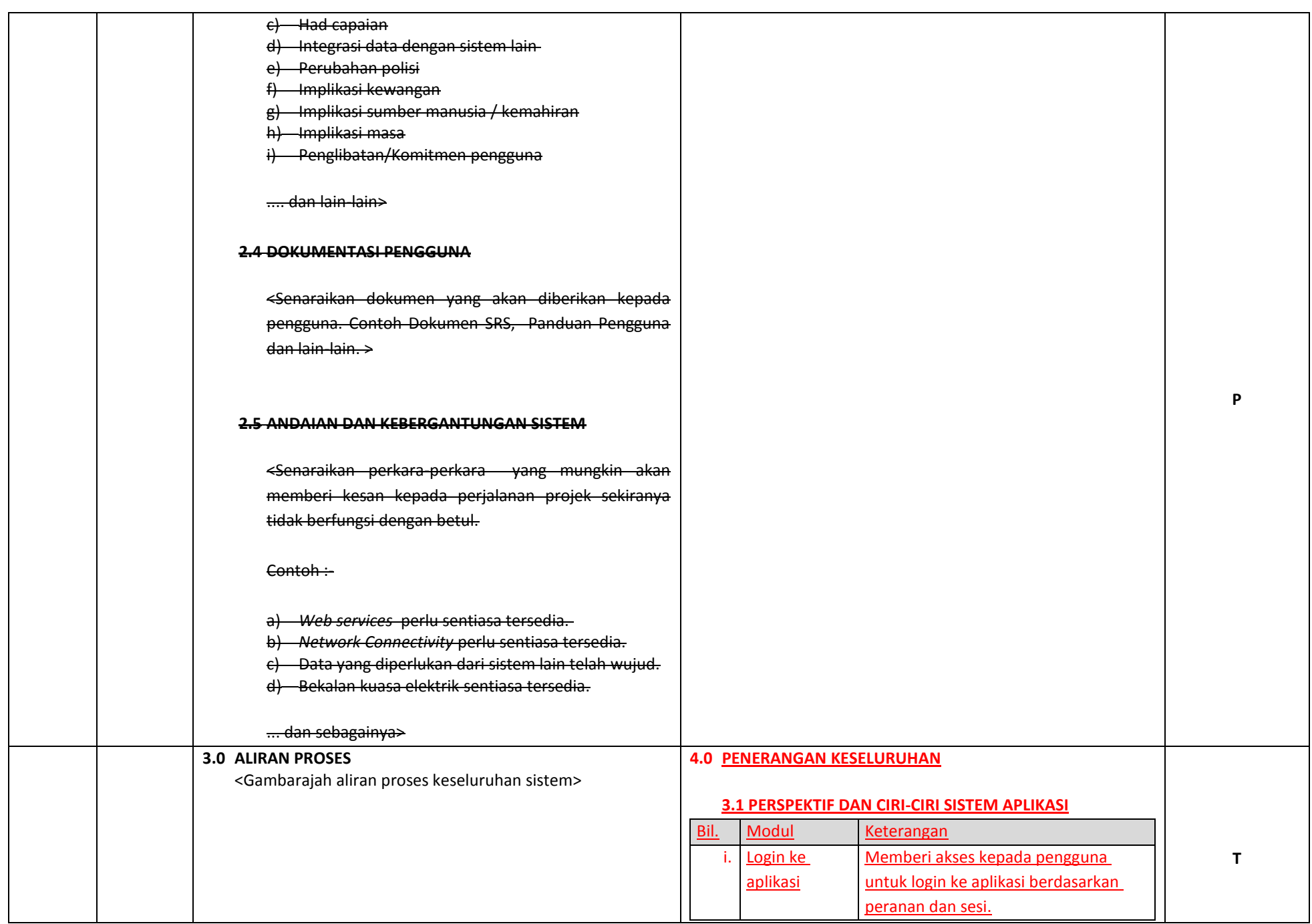

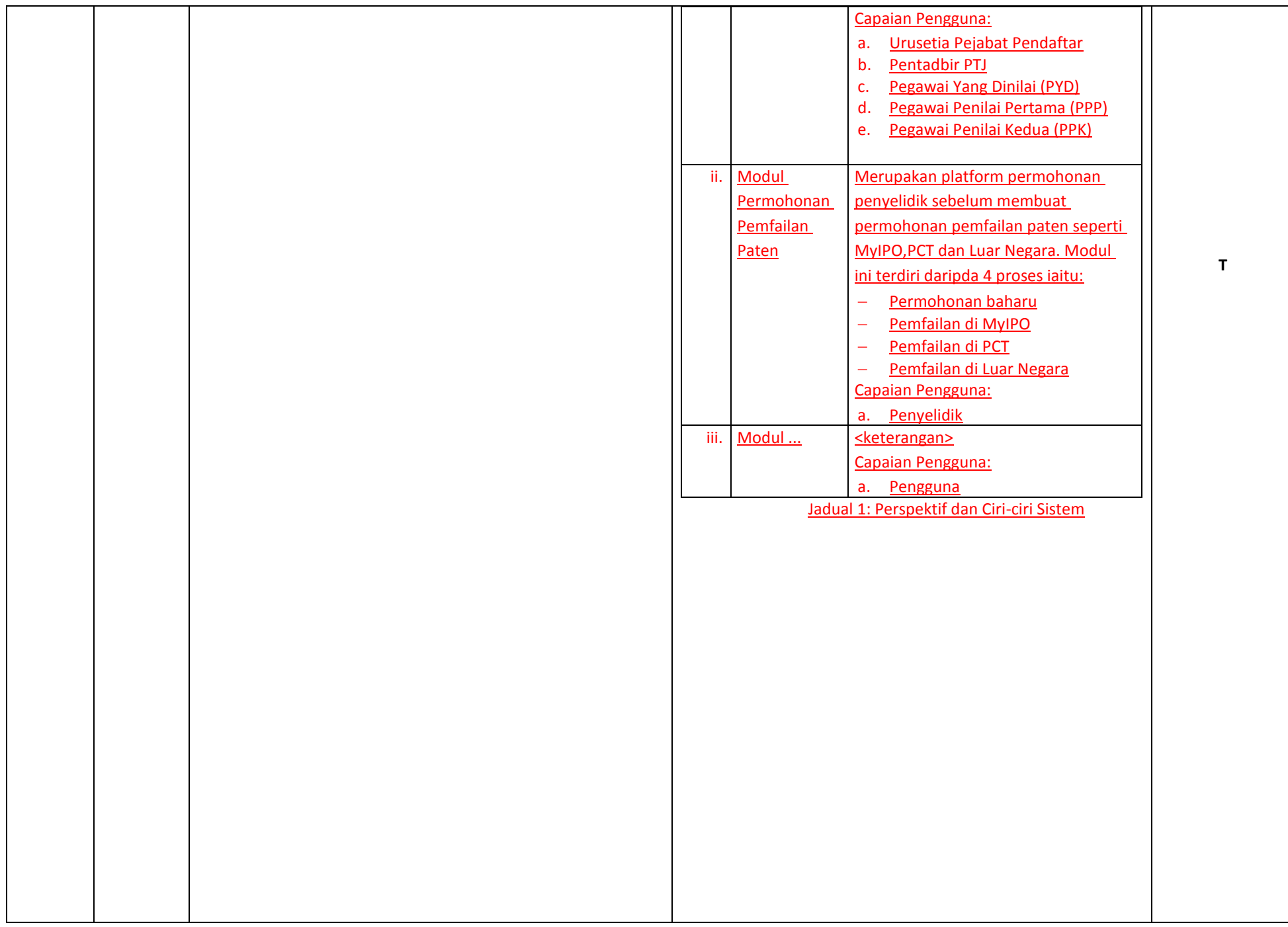

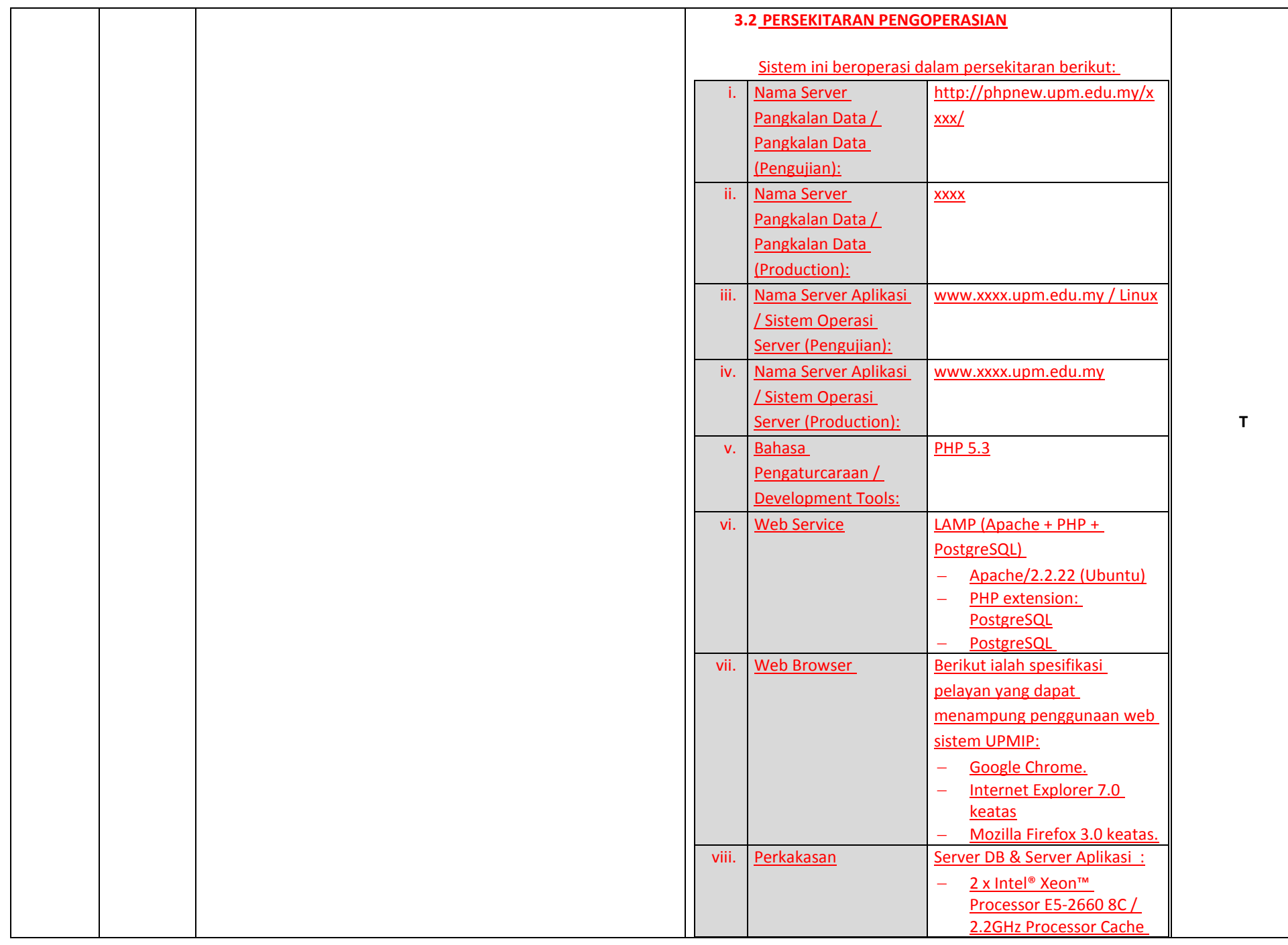

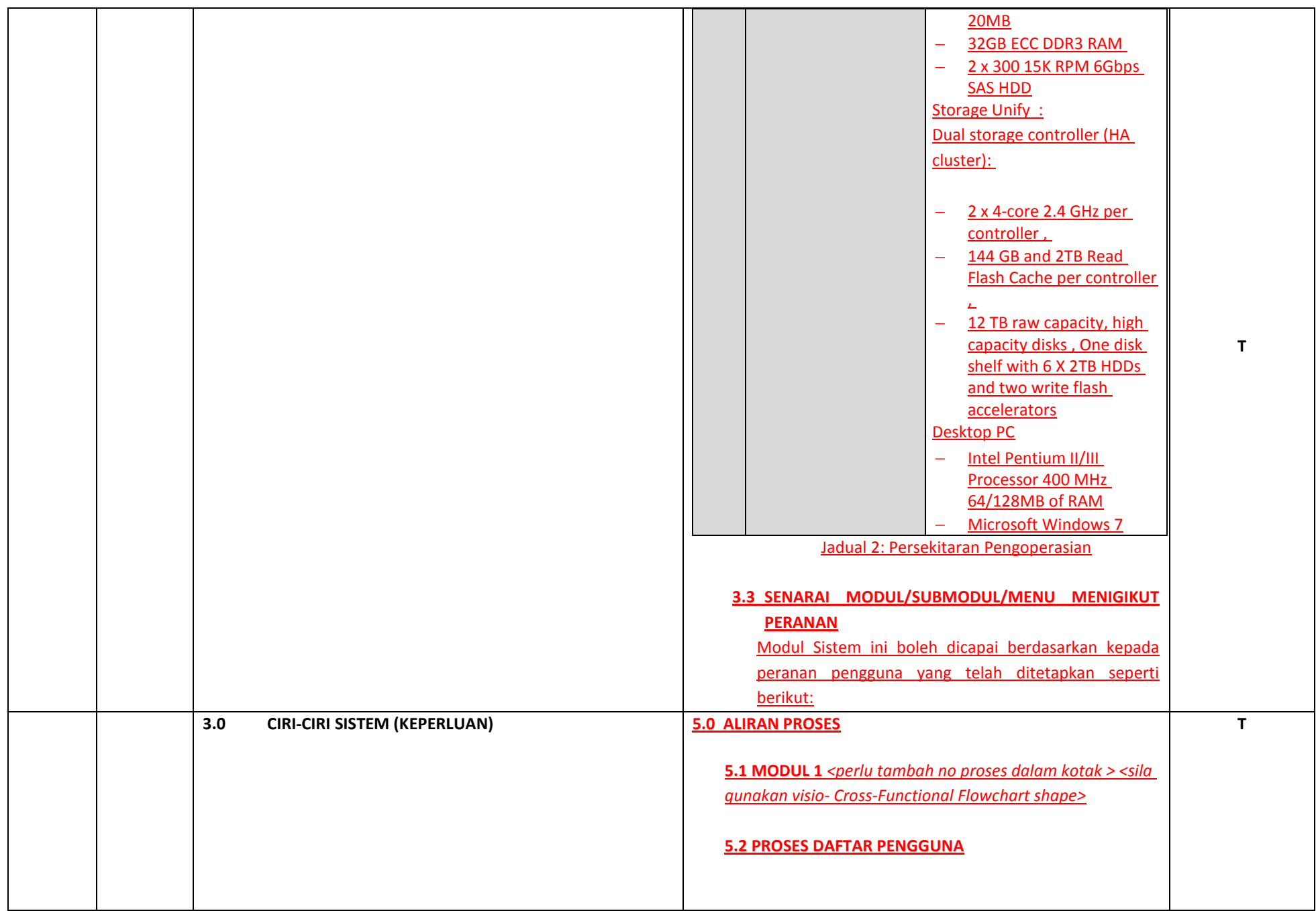

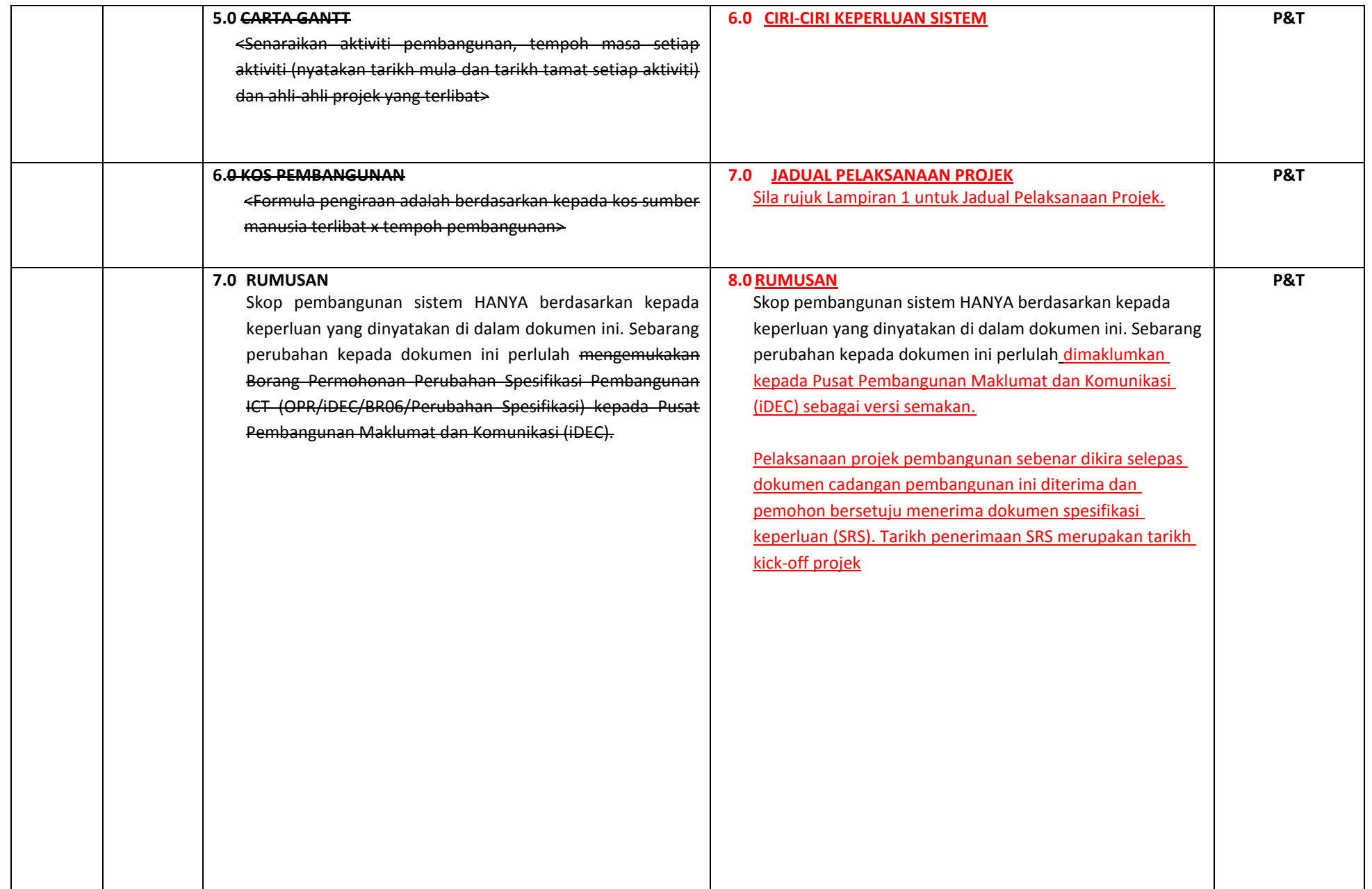

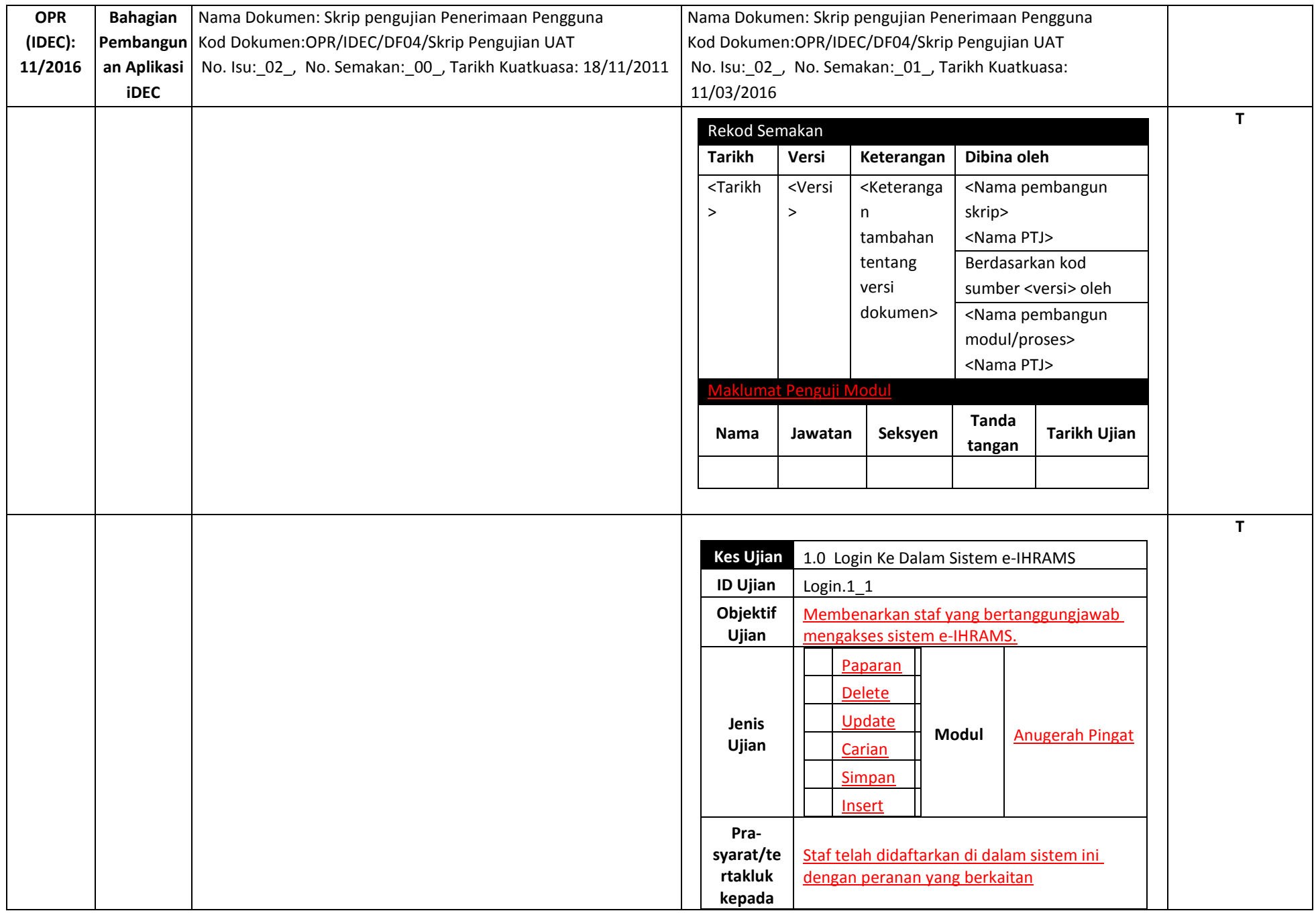

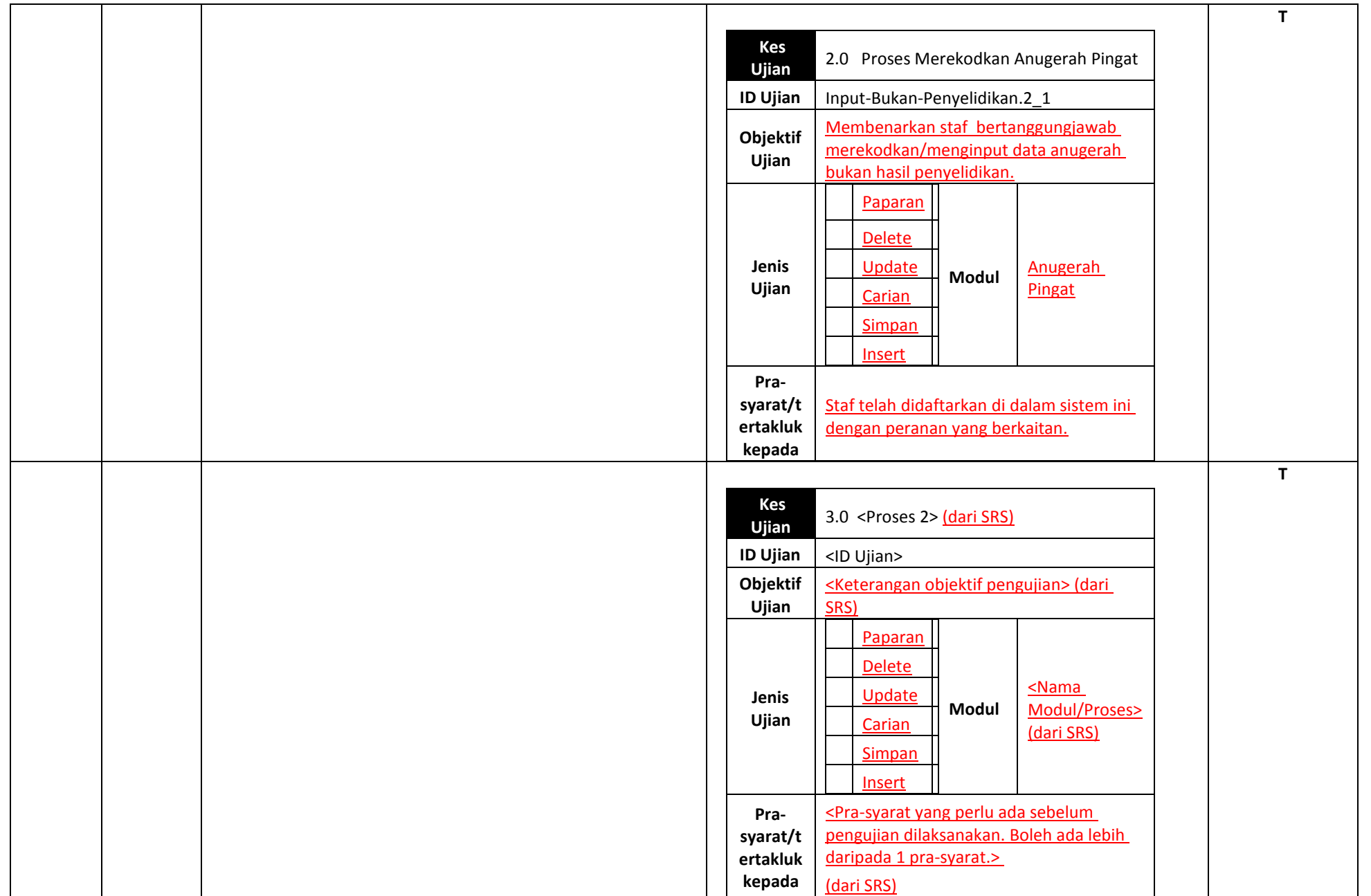

# **BAHAGIAN B: Kelulusan CADANGAN PINDAAN DOKUMEN ISO**

(Diisi oleh PKD / TPKD mengikut skop dokumen ISO)

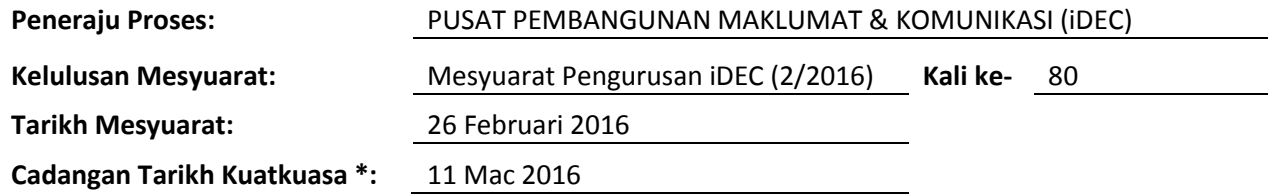

Nota \*:

- Tarikh Kuatkuasa merujuk kepada tarikh yang ditetapkan dan sila berhubung dengan PKD sekiranya perlukan tarikh kuarkuasa lain

- Masukkan Huraian Pindaan Dokumen yang dilampirkan oleh pencadang bersama Borang Cadangan Pindaan/Tambahan Dokumen.